# **CCS**

#### **Selectors**

*Een selector is het deel van een CSS-regel die de inhoud identificeert die u wilt opmaken.*

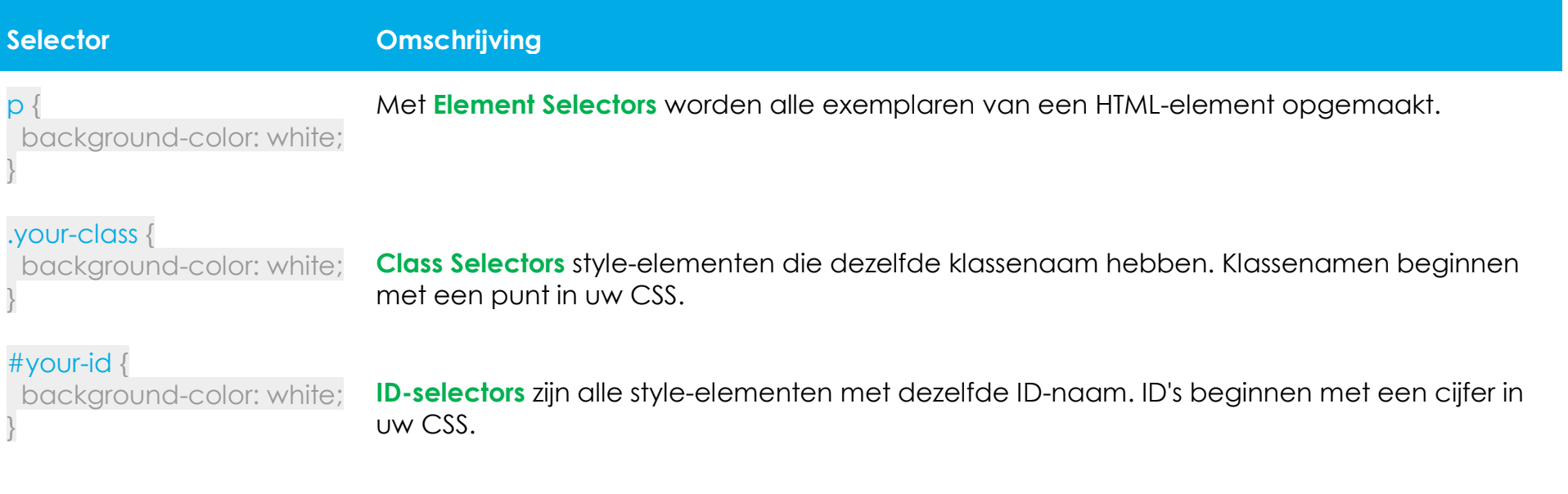

# **Achtergrond**

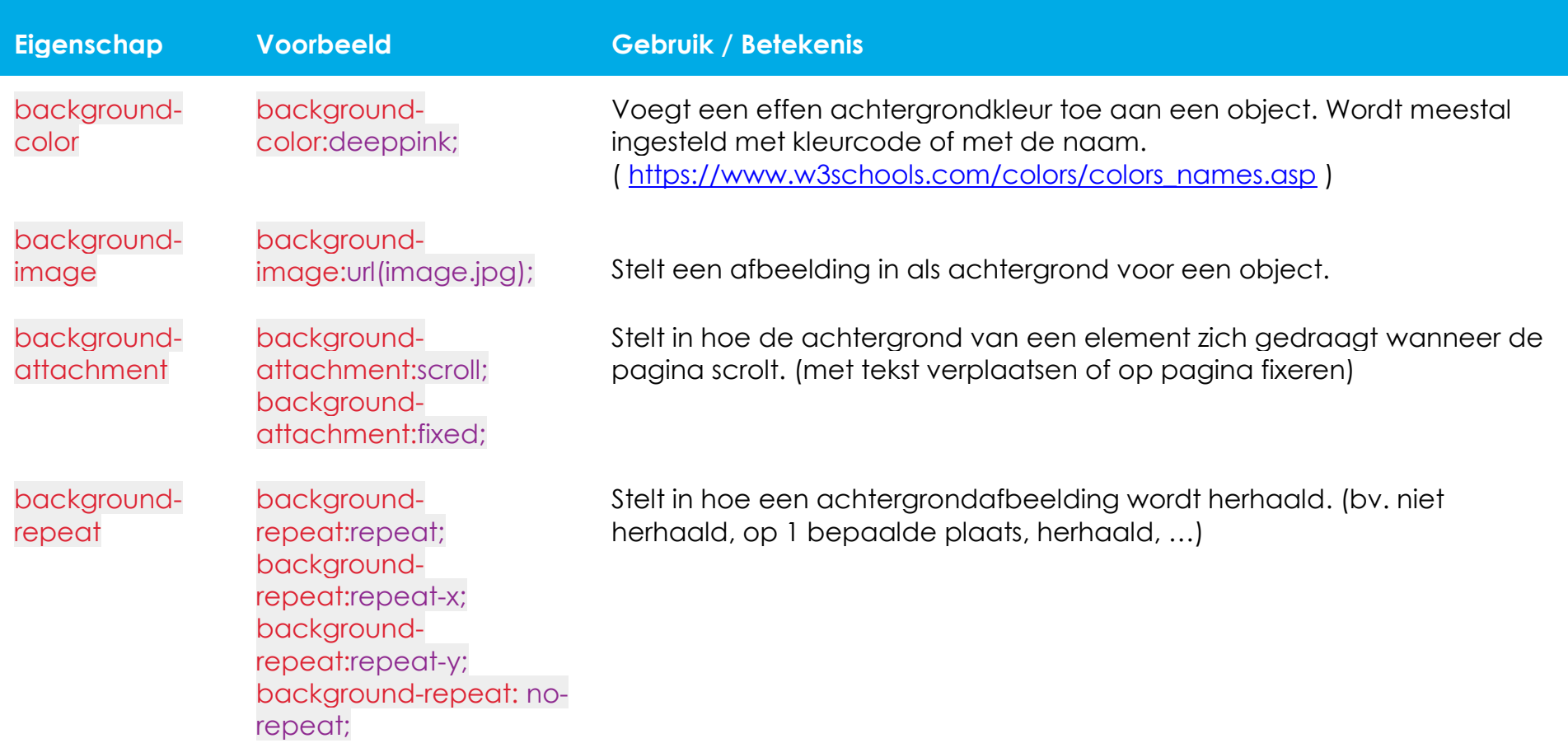

# **Tekst**

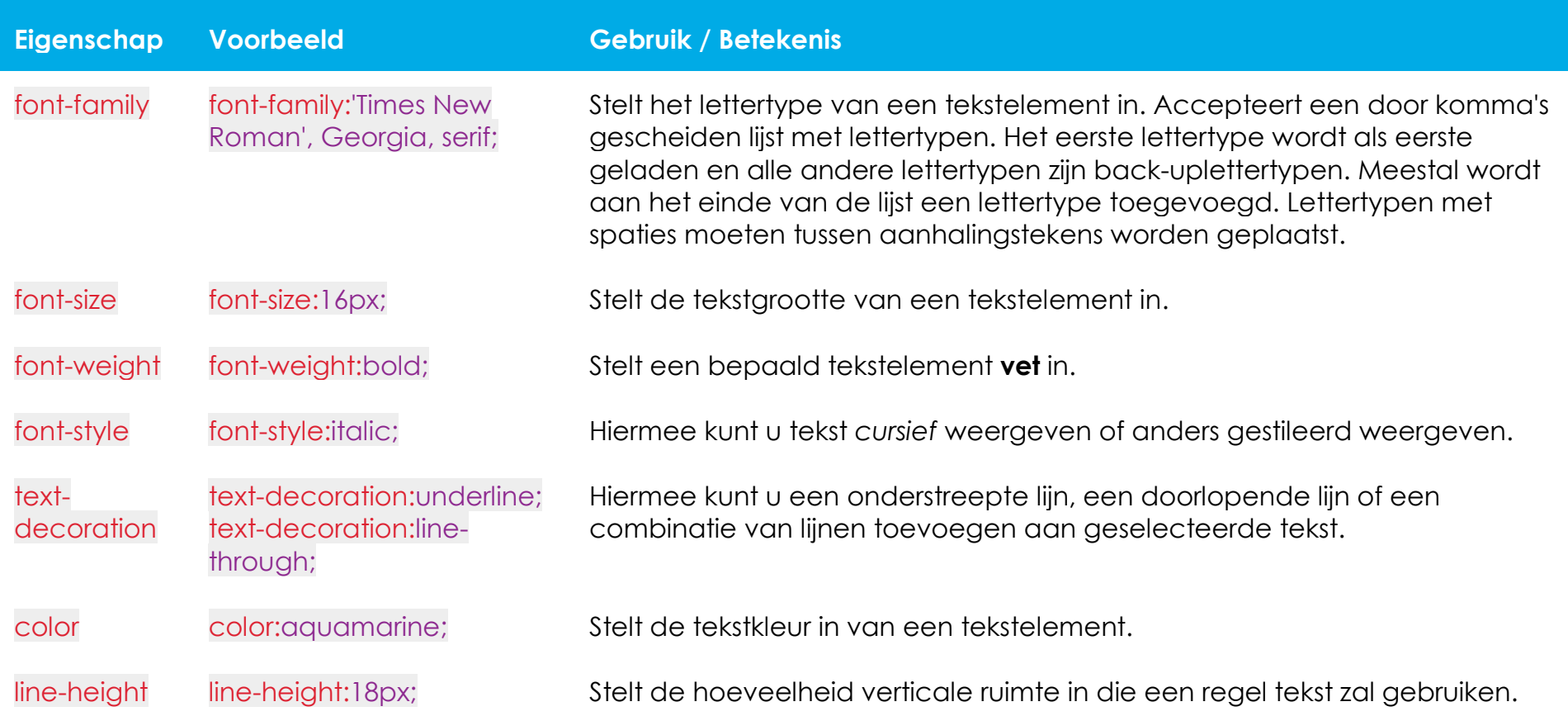

### **Randen**

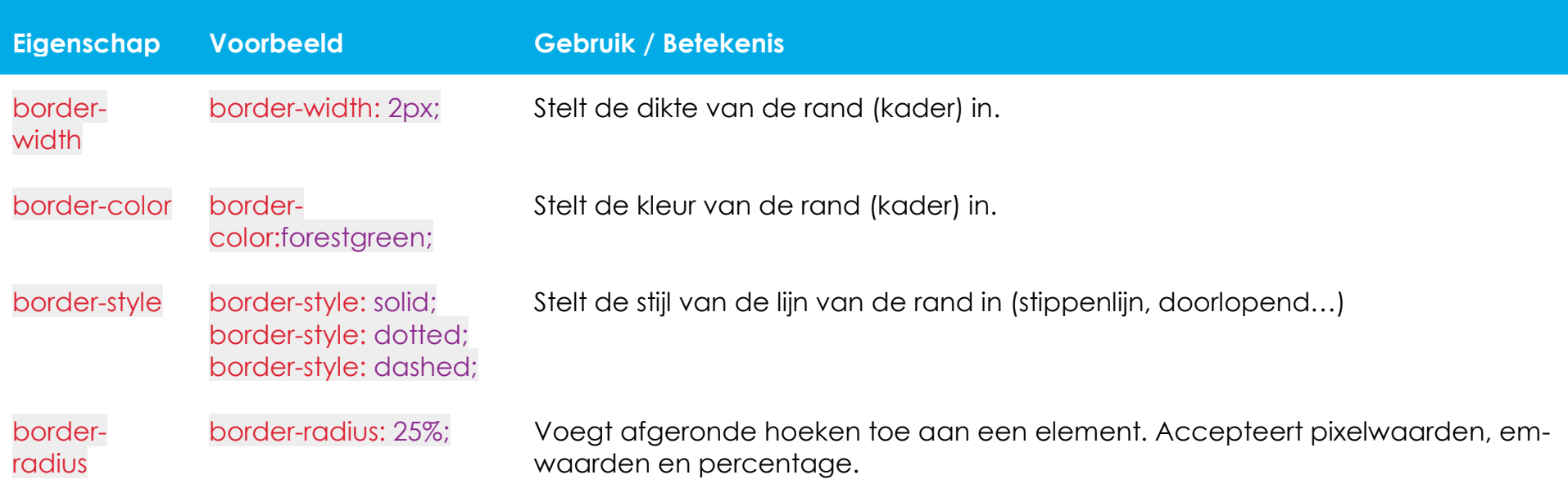

# **Plaatsingsmodel**

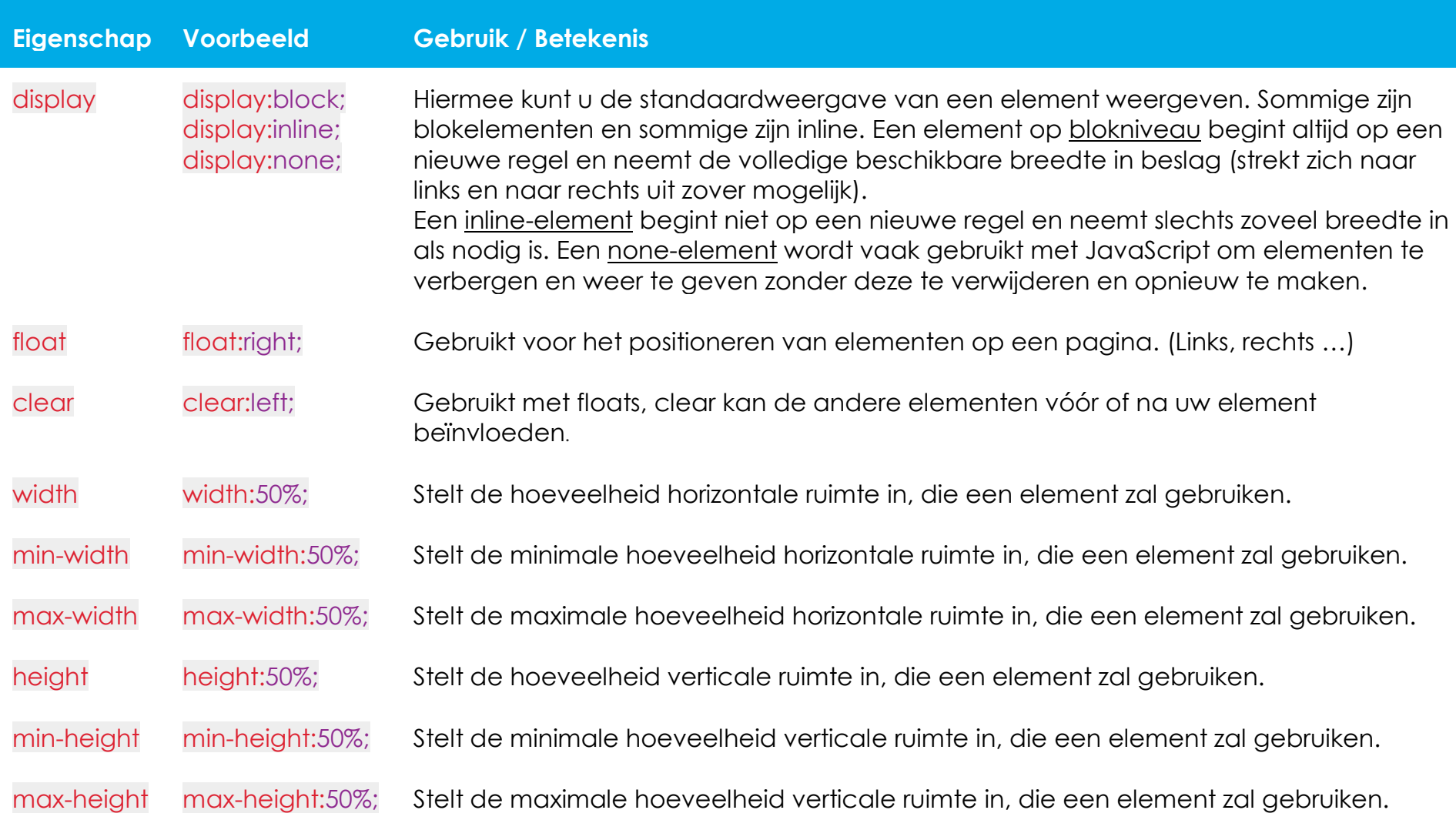

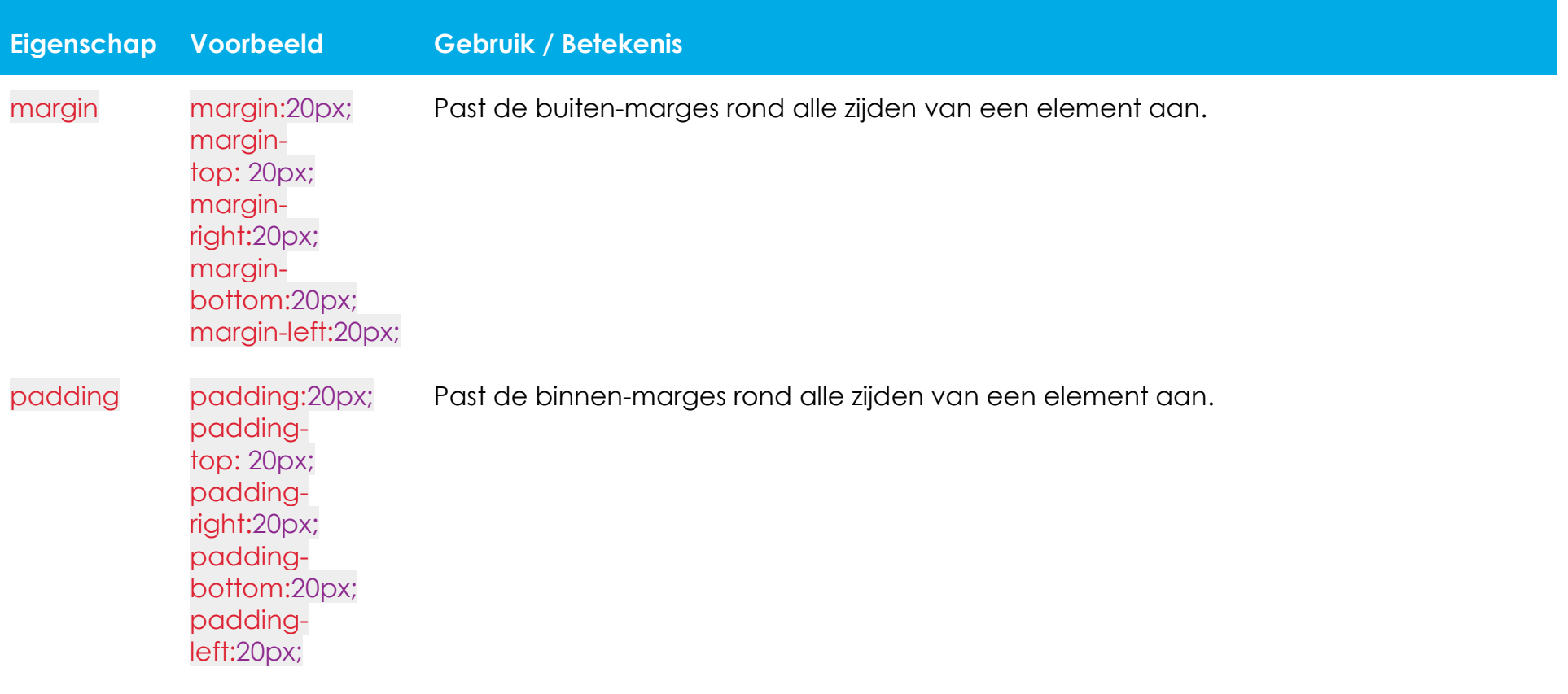

*Een sleutelwoord toegevoegd aan selectors om alleen een specifieke status te identificeren.*

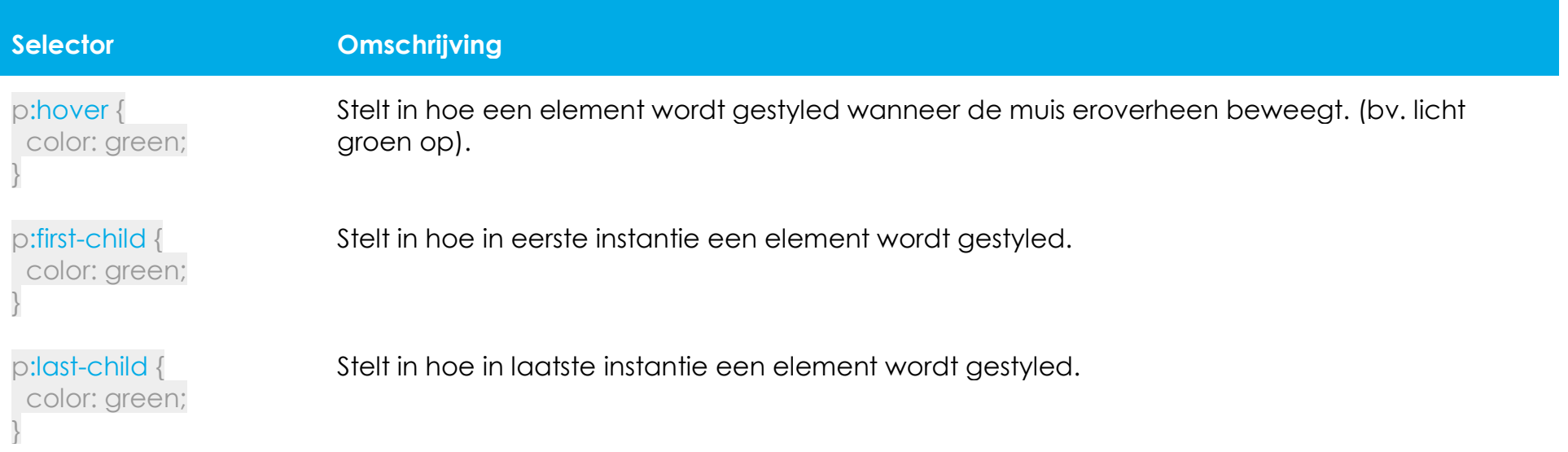